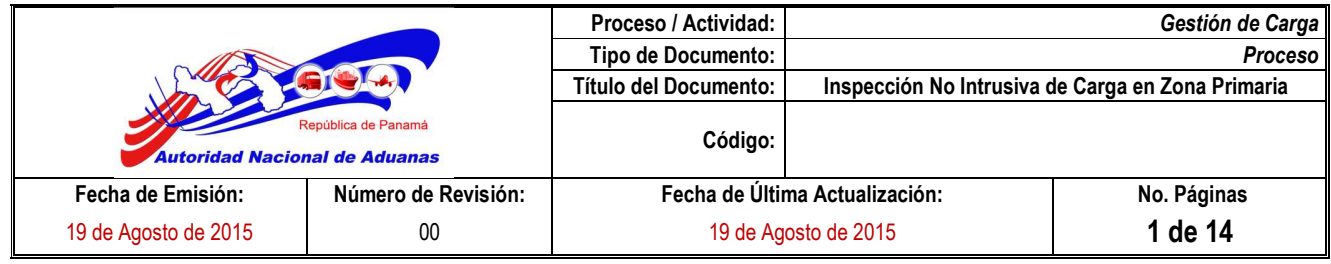

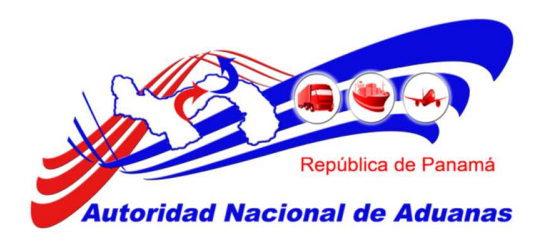

# **Proceso de Inspección No Intrusiva en Zona Primaria**

**Código:**

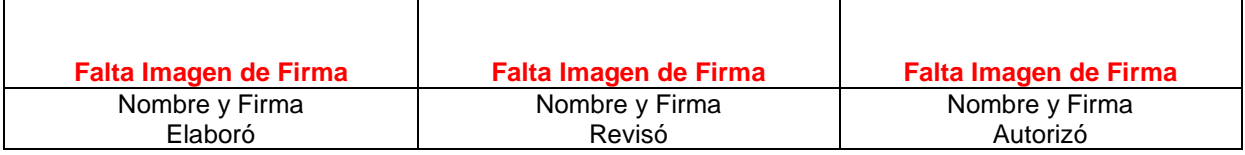

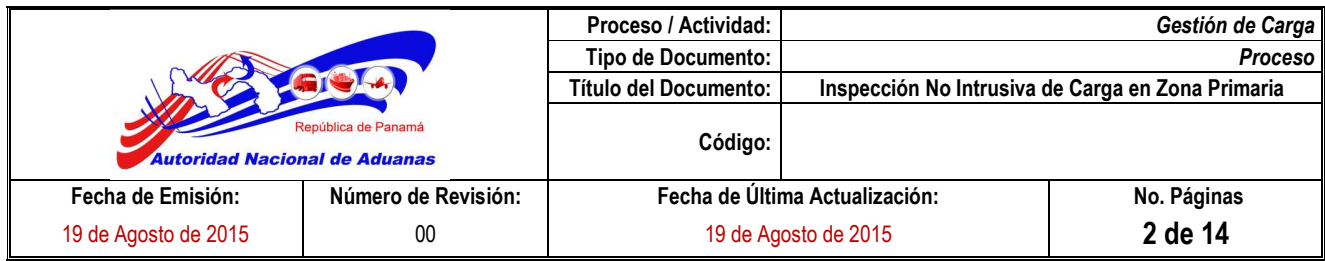

#### **1.- Objetivo**

Establecer los lineamientos, las acciones administrativas, operativas y de seguridad que deberán cumplirse en el proceso de inspección no intrusiva de carga en zona primaria a través del uso de equipos tecnológicos.

#### **2.- Alcance**

El procedimiento inicia con una solicitud de revisión de contenedor emanada de la Oficina Interinstitucional de Análisis de Riesgo (OIAR) y finaliza con la verificación del contenedor a través de los equipos no intrusivos de la Unidad Interinstitucional Técnica de Escaneo de Contenedores (UNITEC).

#### **3.- Marco Documental Aplicable**

- 1. La Constitución Nacional de la República de Panamá de 1972 y sus reformas.
- 2. Ley 26 de 17 de abril de 2013 que adopta el Código Aduanero Uniforme Centroamericano (CAUCA) y el Reglamento del Código Aduanero Uniforme Centroamericano (RECAUCA).
- 3. Título II, Capítulo I, Artículo 9 del CAUCA; sobre el Servicio Aduanero, sus Potestades y Responsabilidades.
- 4. Capítulo III, Sección I, artículo 9 del RECAUCA, sobre el Control Aduanero.
- 5. Decreto de Gabinete 49 del 6 de diciembre del 2006. "Que adopta el Programa de Coordinación Interinstitucional y Asistencia Intergubernamental de Verificación de Carga en el territorio de la República de Panamá y se Reglamenta el Programa de Coordinación Interinstitucional y Asistencia Intergubernamental para la Verificación No Intrusiva de Carga".

#### **4.- NORMATIVAS**

- 1. Cuando la solicitud de inspección está dirigida para carga en zona aeroportuaria o zona franca se envía la solicitud al DPFA y a UNITEC, simultáneamente .En estas zonas primarias la Dirección de Prevención y Fiscalización Aduanera (DPFA), detiene y escolta el vehículo de carga al área del escáner.
- 2. Este procedimiento no limita otros mecanismos de selección que desarrolle la OIAR ni el accionar de las otras áreas de control de la Autoridad Aduanera, debiendo estas áreas canalizar el requerimiento, siempre por intermedio de la OIAR.

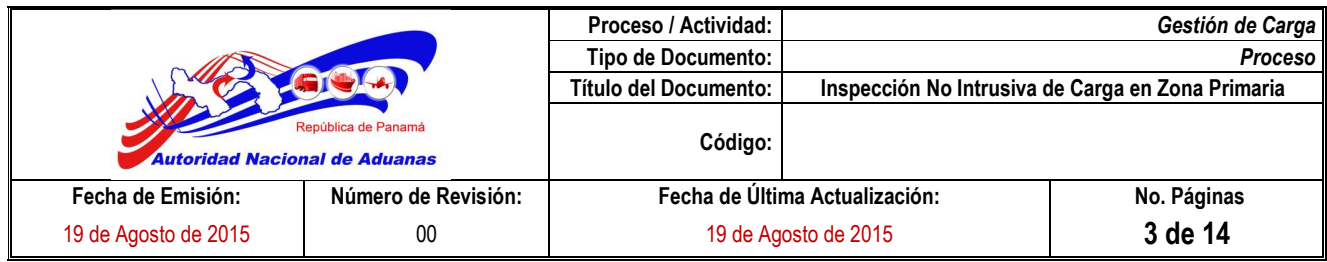

- 3. Podrán realizar solicitudes de inspección de carga directamente a UNITEC las oficinas de la Iniciativa de Seguridad de Contenedores (CSI) y del Programa Global de Control de Contenedores (PGCC).Las otras autoridades tramitarán su solicitud en las Administraciones Regionales que correspondan quienes a su vez remitirán a la oficina de OIAR.
- 4. En caso que la oficina CSI o PGCC, solicite la inspección física del contenedor que previamente fuera sometido a la verificación no intrusiva, deberá ser ante el Supervisor de la UNITEC, quienes serán los encargados de coordinar dicha revisión física con el área de Aforo de la Administración Regional correspondiente.
- 5. Al momento de la inspección física, el aforador deberá dejar constancia en el informe, del/los funcionario/s de la Oficina CSI o PGCC, que esté/n presente en la citada inspección. UNITEC informará de la solicitud, vía correo electrónico, a UNITEC-Sede y a la OIAR.
- 6. El contenedor seleccionado está bajo custodia de la Autoridad Aduanera y cuando dicho contenedor deba pasar a órdenes de otra autoridad, será entregado mediante la confección de un acta de entrega firmada por el representante de la Administración Regional que corresponda y el funcionario autorizado de la otra autoridad competente. Al acta se adjuntarán las copias de los informes realizados por la UNITEC y del aforador asignado en la inspección física que dio lugar a la detección de la incidencia.
- 7. Todo requerimiento emanado de otras áreas dependientes de la Autoridad Aduanera que requieran la verificación no intrusiva de un determinado contenedor, será canalizado, a través de la OIAR, dejando constancia escrita de la solicitud.
- 8. La UNITEC procederá a colocar en detención (HOLD) el contenedor seleccionado en el sistema informático del puerto, se notificará vía correo electrónico al Departamento de Operaciones del puerto. Simultáneamente colocará detención en el sistema informático aduanero.
- 9. Al momento de realizar la inspección no intrusiva la UNITEC debe asignar dos (2) operadores, uno para operar el escáner y otro para guiar al vehículo a través del brazo del escáner.
- 10. Para liberar el contenedor, la UNITEC debe ingresaren el sistema informático del puerto y quitar la detención, solicitando confirmación por parte del Departamento

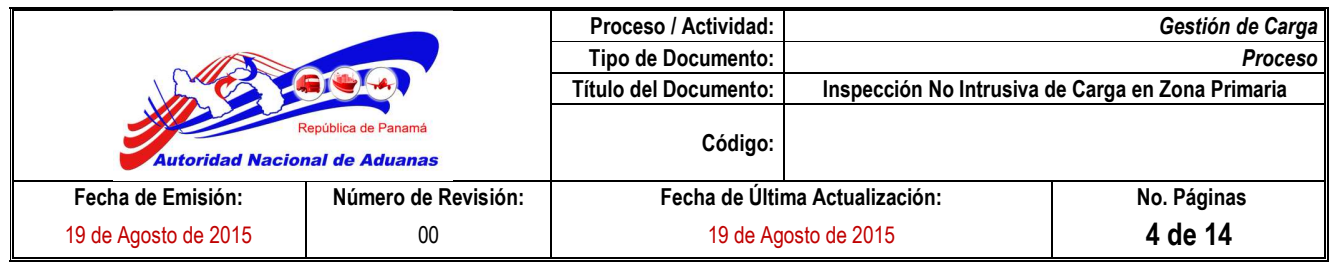

de Operaciones del puerto; simultáneamente se debe quitar la retención en el sistema informático aduanero.

11. La solicitud de inspección en zona primaria debe contener la información descrita en la tabla siguiente:

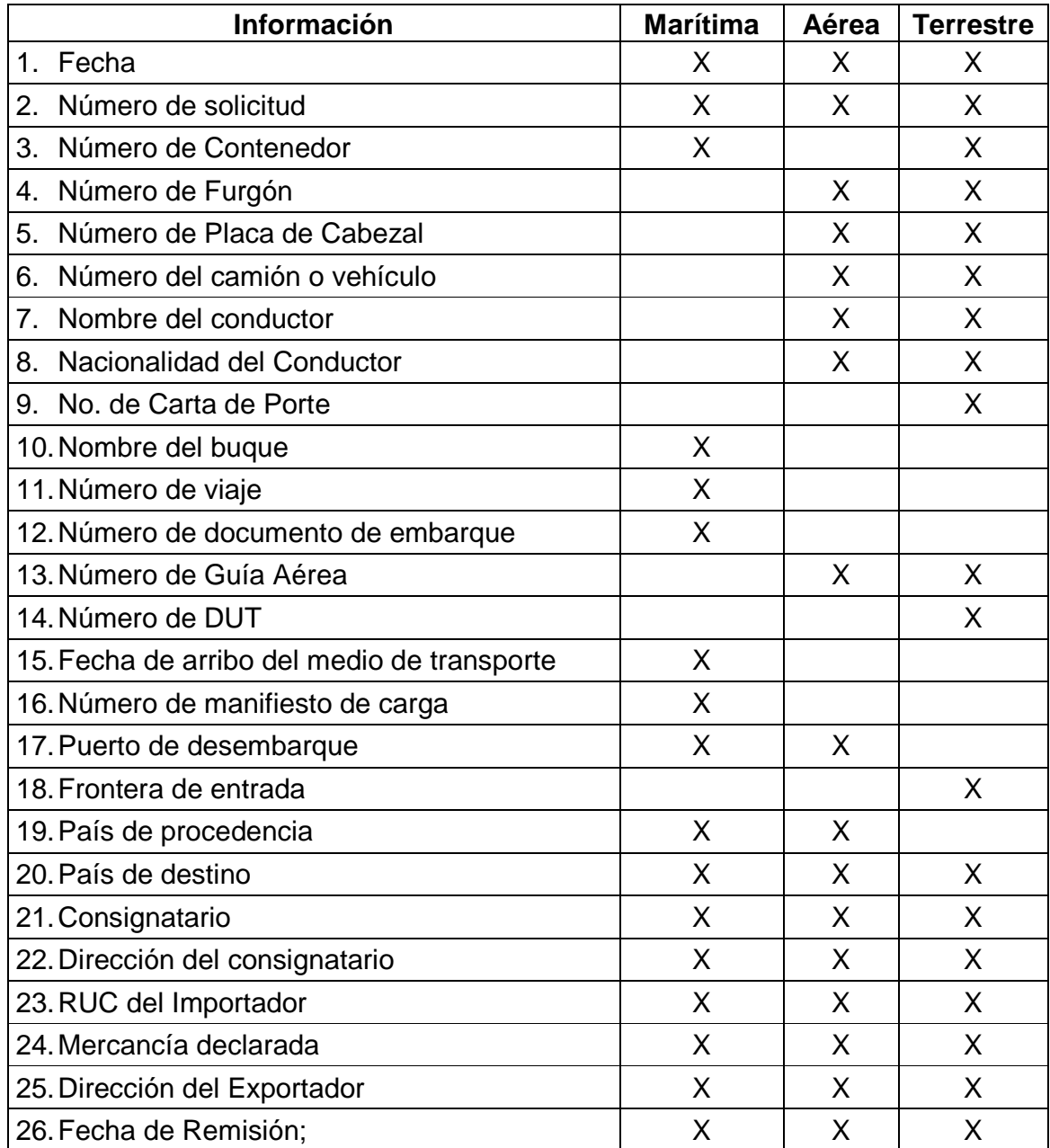

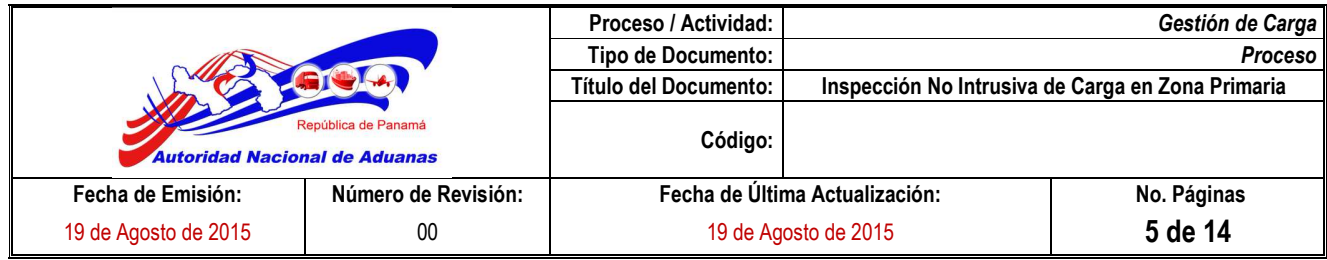

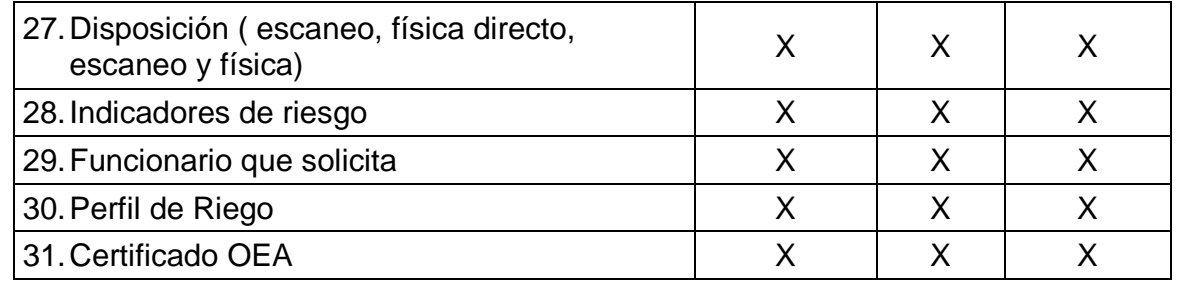

- 12. La UNITEC mantendrá en todo momento la confidencialidad de la información y de los datos relacionados a la verificación no intrusiva de carga.
- 13. Los informes derivados de la verificación no intrusiva de carga se deben confeccionar dentro de la respectiva oficina de la UNITEC por los operadores que fueron asignados a la inspección. Se remitirán copias de los mismos a la UNITEC- Sede, para su posterior envío a la OIAR.

 $\overline{\phantom{a}}$ 

- 14. Para la movilización de un contenedor al escáner la UNITEC, deberá utilizar el formulario "Solicitud de Movilización al Escáner". Ver anexo A.
- 15. La Autoridad Aduanera, por medio de la Administración Regional correspondiente, notificará al importador o representante legal sobre la operación de inspección no intrusiva aplicado a su contenedor.

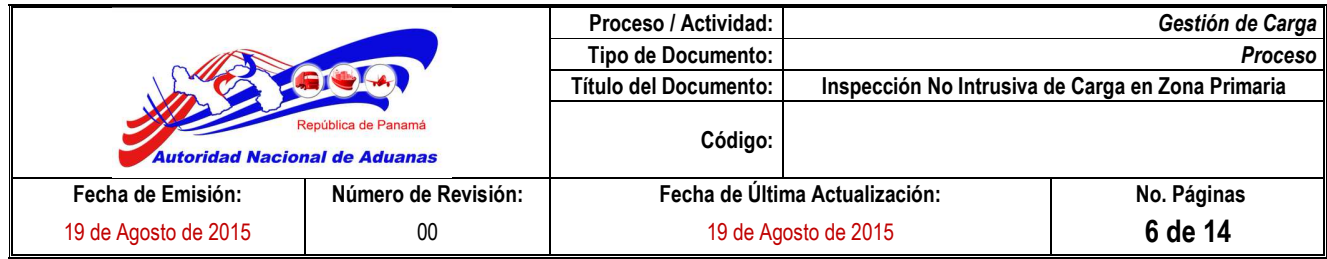

#### **5.- Definiciones**

- 1. Anomalía: Las mismas pueden encuadrarse en sospechas de drogas y estupefacientes, dinero, personas, armas de destrucción masiva, armamento en general, mercancía de importación controlada, restringida y/o prohibida, mercancía que viole los derechos de propiedad intelectual y cualquier tipo de infracción o ilícito aduanero.
- 2. Autoridad competente: Institución estatal que ejerce, por si sola o en colaboración con otra, poderes y facultades relacionados con el manejo o comercio de carga.
- 3. Escáner: Equipo de verificación no intrusiva de carga. Sistema de imágenes por Rayos X.
- 4. CSI: Sigla en idioma inglés Container Security Initiative Iniciativa de Seguridad de Contenedores. Es un programa de verificación no intrusiva de la Aduana de los Estados Unidos de América, para controlar sus importaciones desde el puerto de salida en terceros países.
- 5. ECA: Estación Central de Alarma, espacio físico ubicado en el puerto, donde se controlan los monitores que permiten analizar, evaluar y definir las alarmas por material radiactivo.
- 6. UPR: Unidad de Protección Radiológica. Responsable de ejecutar las acciones de protección radiológica necesarios para salvaguardar la vida y la salud del personal que trabaje con los equipos de verificación no intrusiva de carga, Scanner, PMR, Equipos Manuales; así como del personal del puerto y público en general que se encuentre en el área, al momento de un incidente o accidente.
- 7. PMR: Portal Monitor de Radiación, equipo de verificación no intrusiva de carga, que detecta material nuclear o radiactivo.
- 8. Verificación No Intrusiva de Carga: Uso de equipos, productos, sensores y soportes lógicos (escáner y PMR, entre otros), diseñados para permitir la verificación y registro digital o en película sensible, de objetos de cualquier tamaño y naturaleza contenidos en cuerpos sólidos.

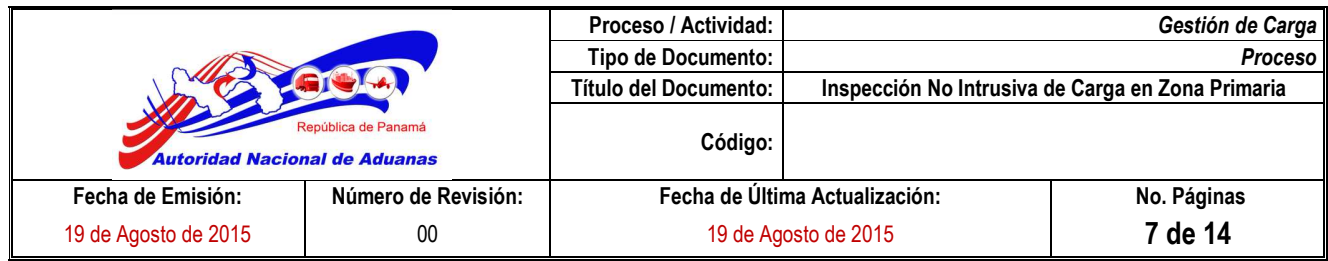

#### **6.- Responsable y Participantes**

- 1. Analista de Riesgo: Emite la instrucción de verificación no intrusiva de determinado contenedor a la UNITEC y en caso de detección de supuestas anomalías informadas por la UNITEC, indicará si corresponde su verificación física.
- 2. Supervisor de UNITEC: Realiza la verificación no intrusiva del contenedor seleccionado por la OIAR, informa los resultados de dicho control y; en caso de detección de supuestas anomalías y orden emanada de la OIAR de proceder a la verificación física, coordina dicha labor con la Sección de Aforo pertinente.
- 3. Sección de Aforo: Área responsable de la apertura e inspección física del contenedor seleccionado.
- 4. Dirección de Prevención y Fiscalización Aduanera (DPFA): Estará presente durante la inspección física del contenedor seleccionado, garantizando la seguridad del personal y de la carga.
- 5. Departamento de Operaciones del Puerto: Coordina la logística necesaria para que el contenedor seleccionado sea transportado hasta el área de verificación no intrusiva e inspección física previa solicitud de la UNITEC.
- 6. Oficina de C.S. I. Panamá en el Puertos: Emite la instrucción de verificación no intrusiva de determinado contenedor a la UNITEC, y en caso de decidir por su verificación física, la misma será coordinada, de manera previa, con la UNITEC.
- 7. Programa Global de Control de Contenedores (PGCC): Emite la instrucción de verificación no intrusiva de determinado contenedor a la UNITEC, y en caso de decidir por su verificación física, la misma será coordinada a través de UNITEC.
- 8. Órganos Anuentes: Comunica su solicitud de verificación no intrusiva de un determinado contenedor a la OIAR. Cuando sea convocado por la DPFA; esta área será responsable de responder a la misma, en cumplimiento de sus pertinentes facultades y competencias definidas por ley, haciendo la pertinente solicitud a la OIAR.

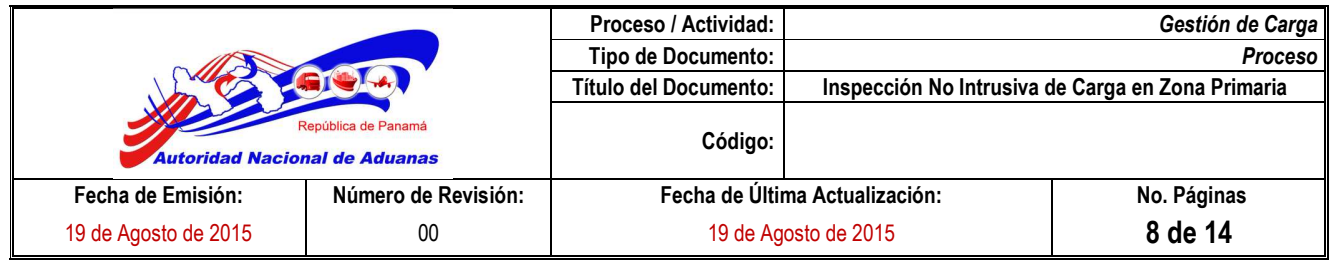

## **7.- Mapa de Proceso**

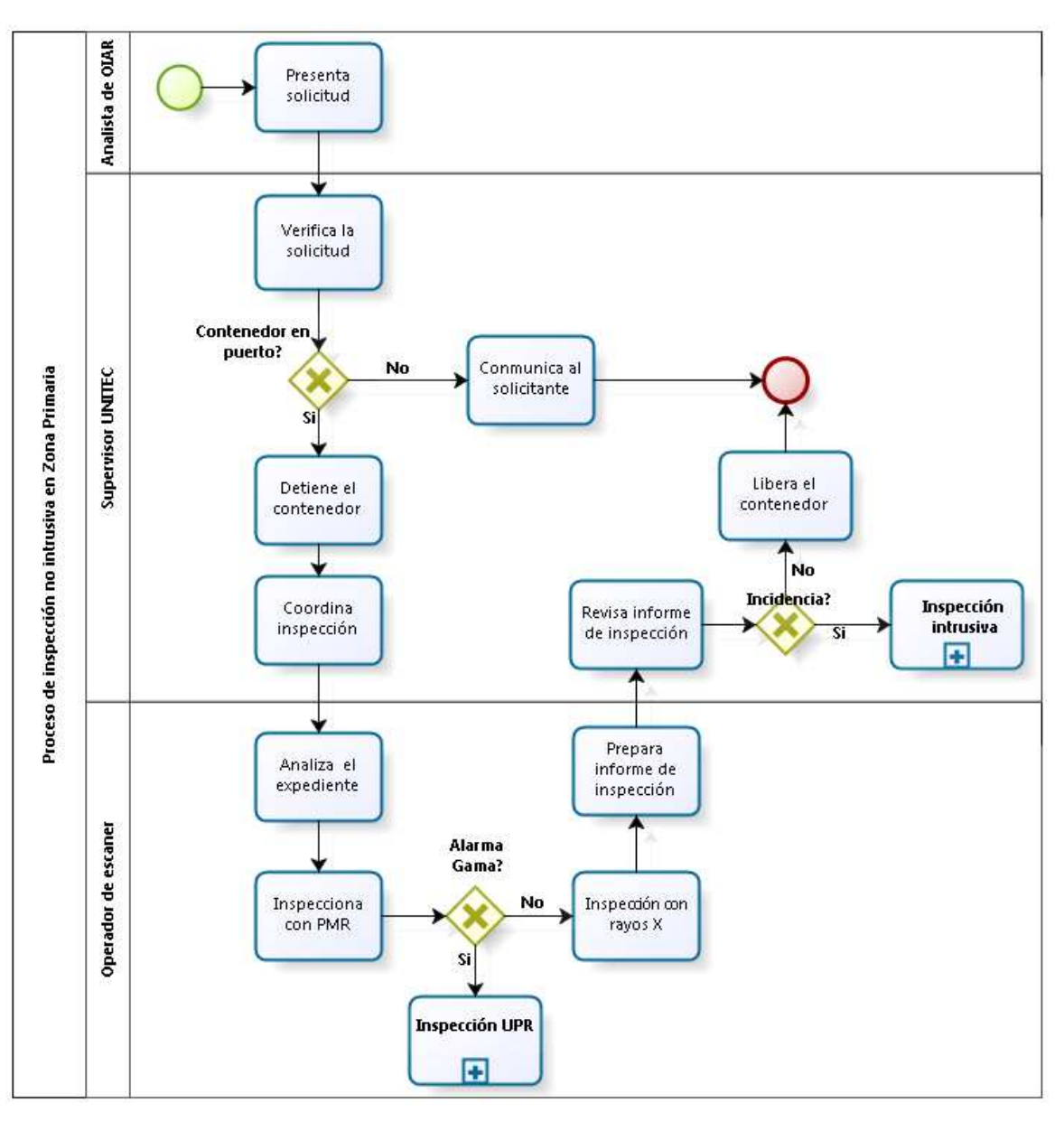

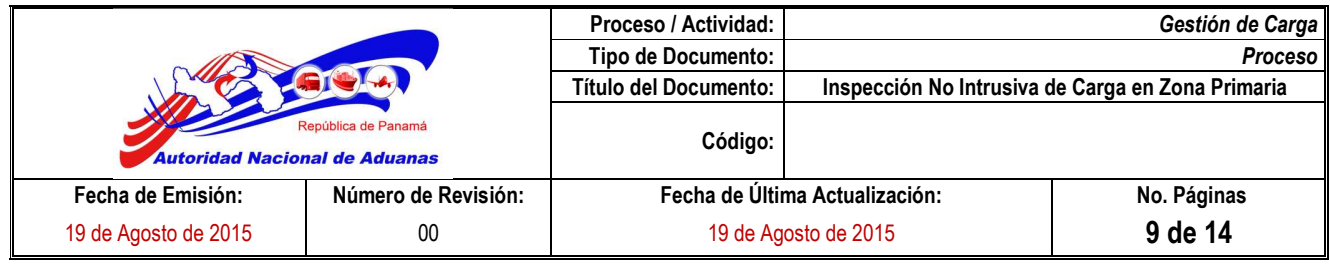

## **8.- Descripción del Proceso**

 $\overline{\phantom{a}}$ 

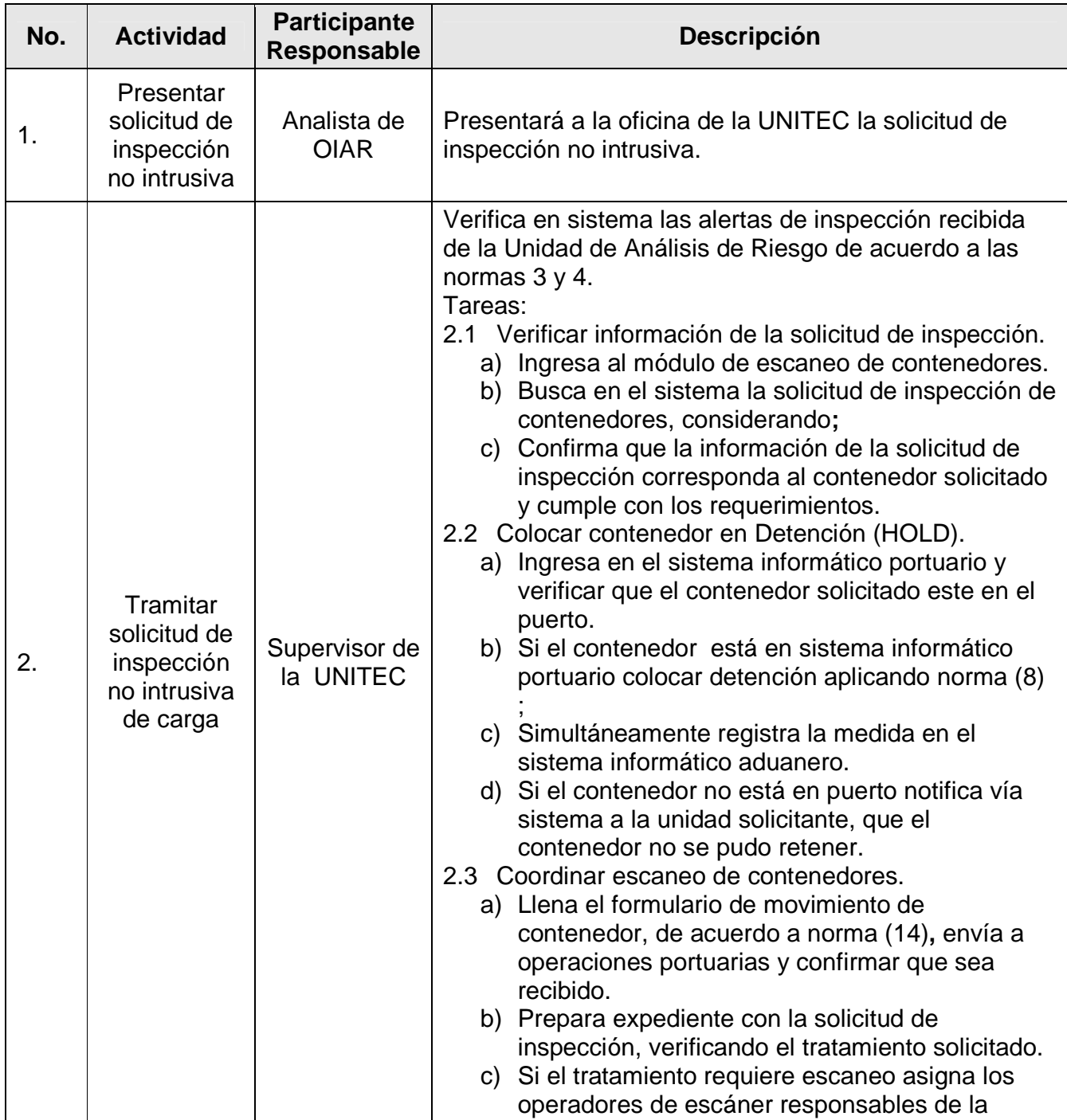

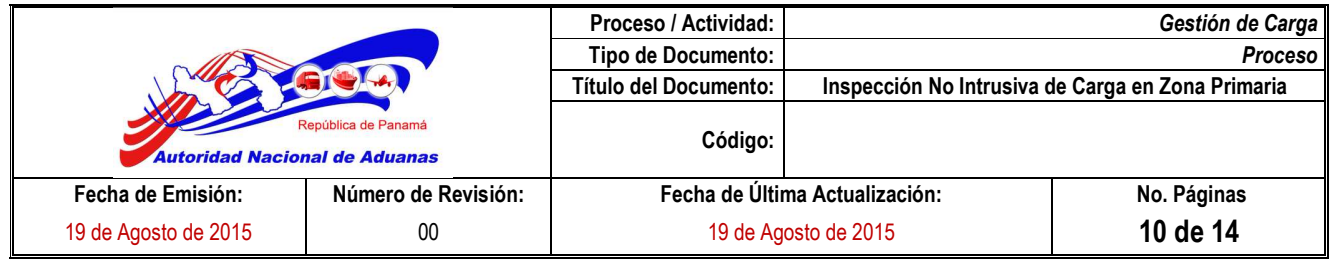

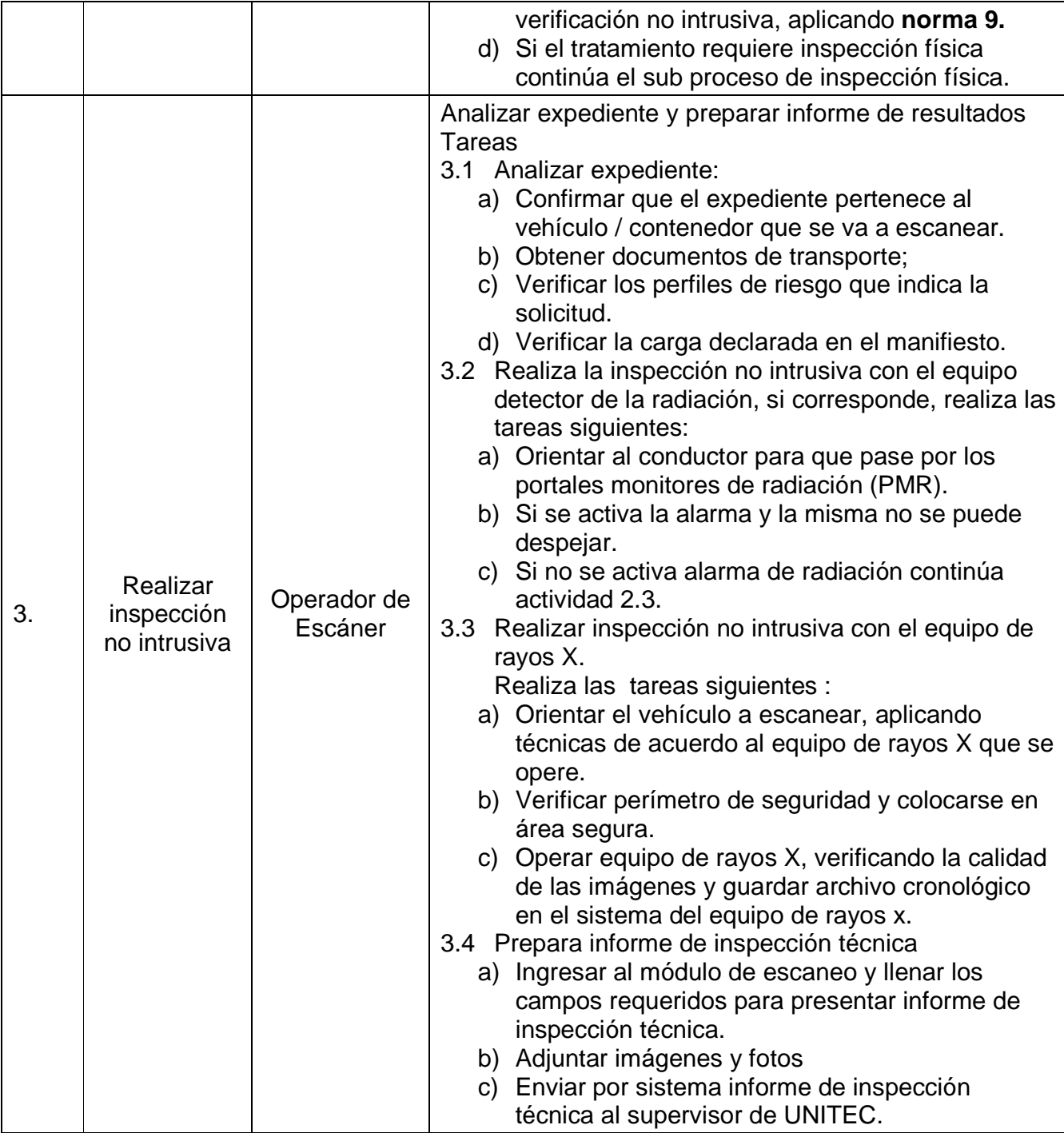

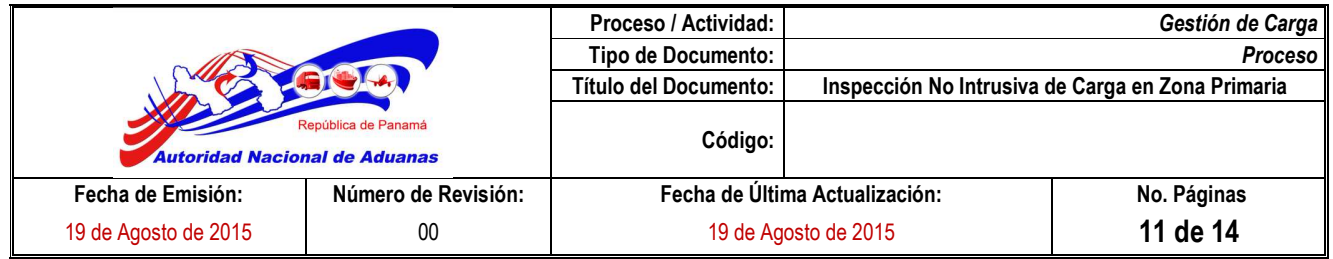

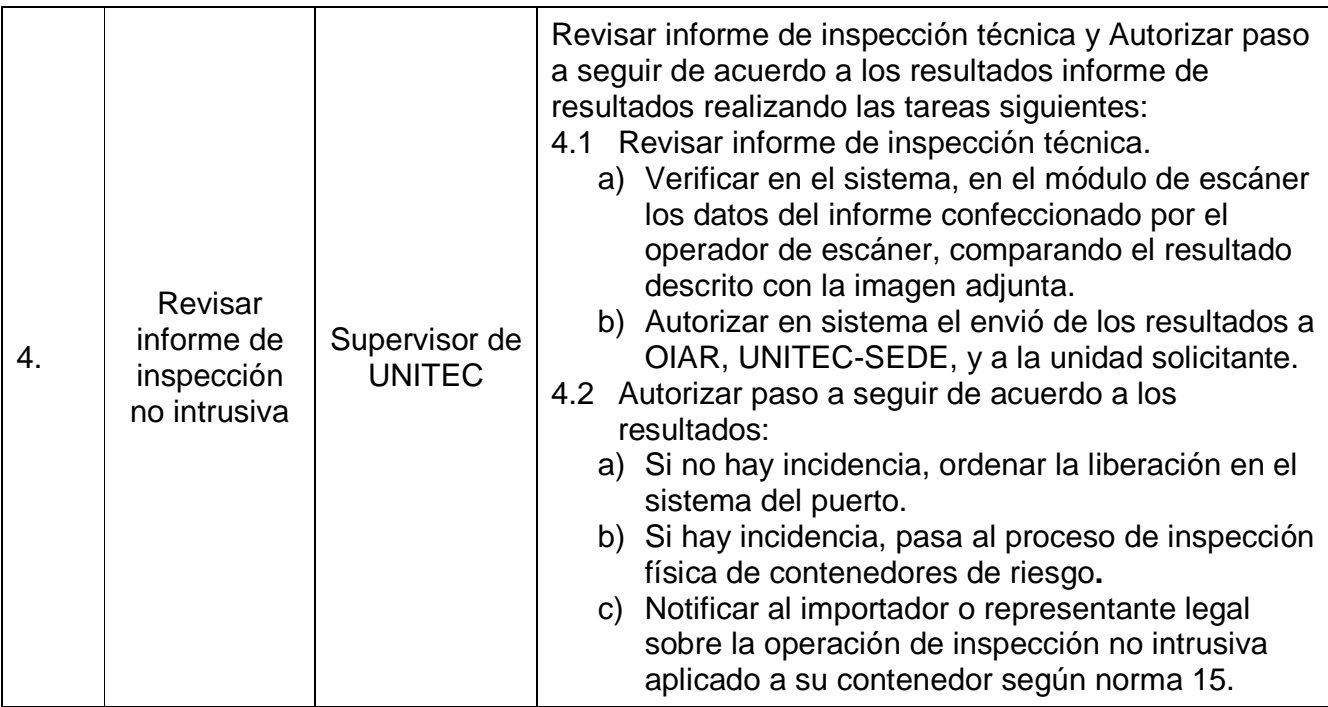

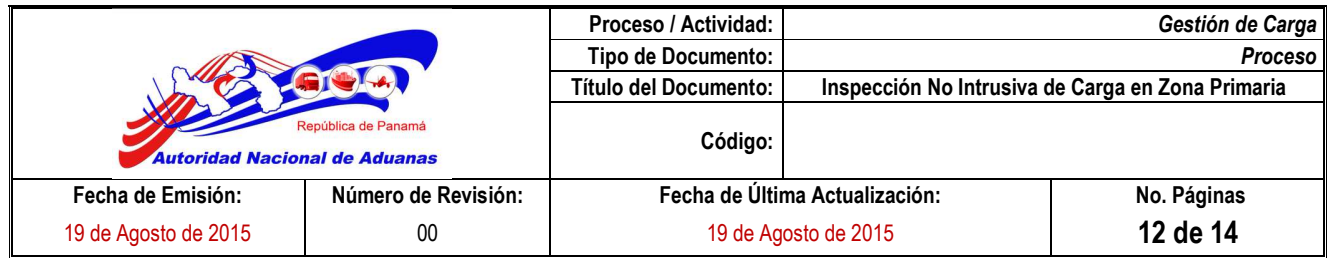

## **9.- Documentos Generados**

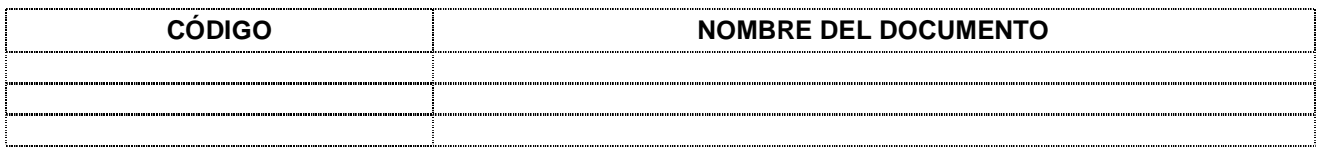

## **10.- Registros Generados**

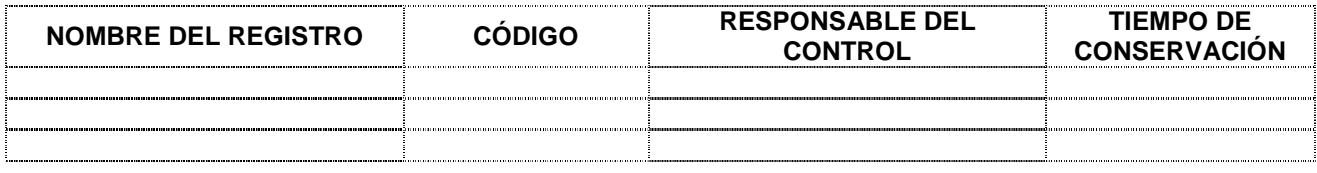

#### **11.- Control / Historial de Cambios del Documento**

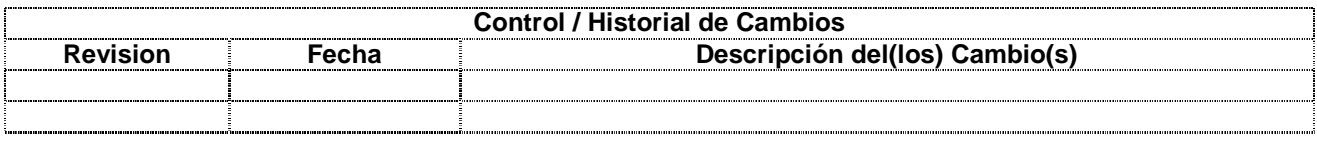

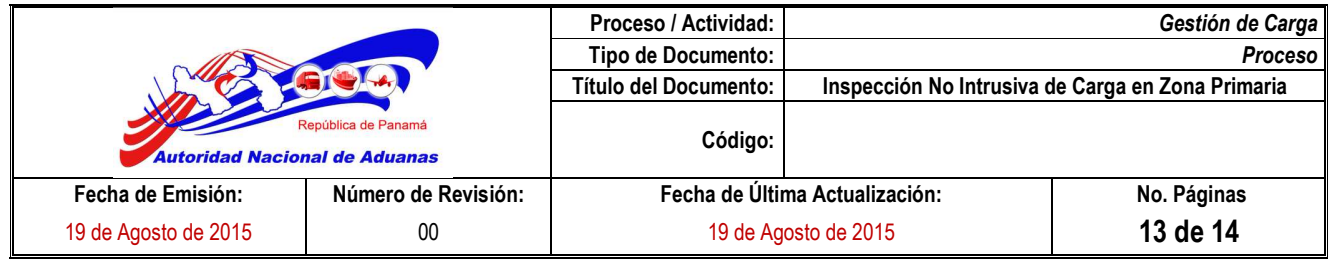

## **12.- ANEXOS**

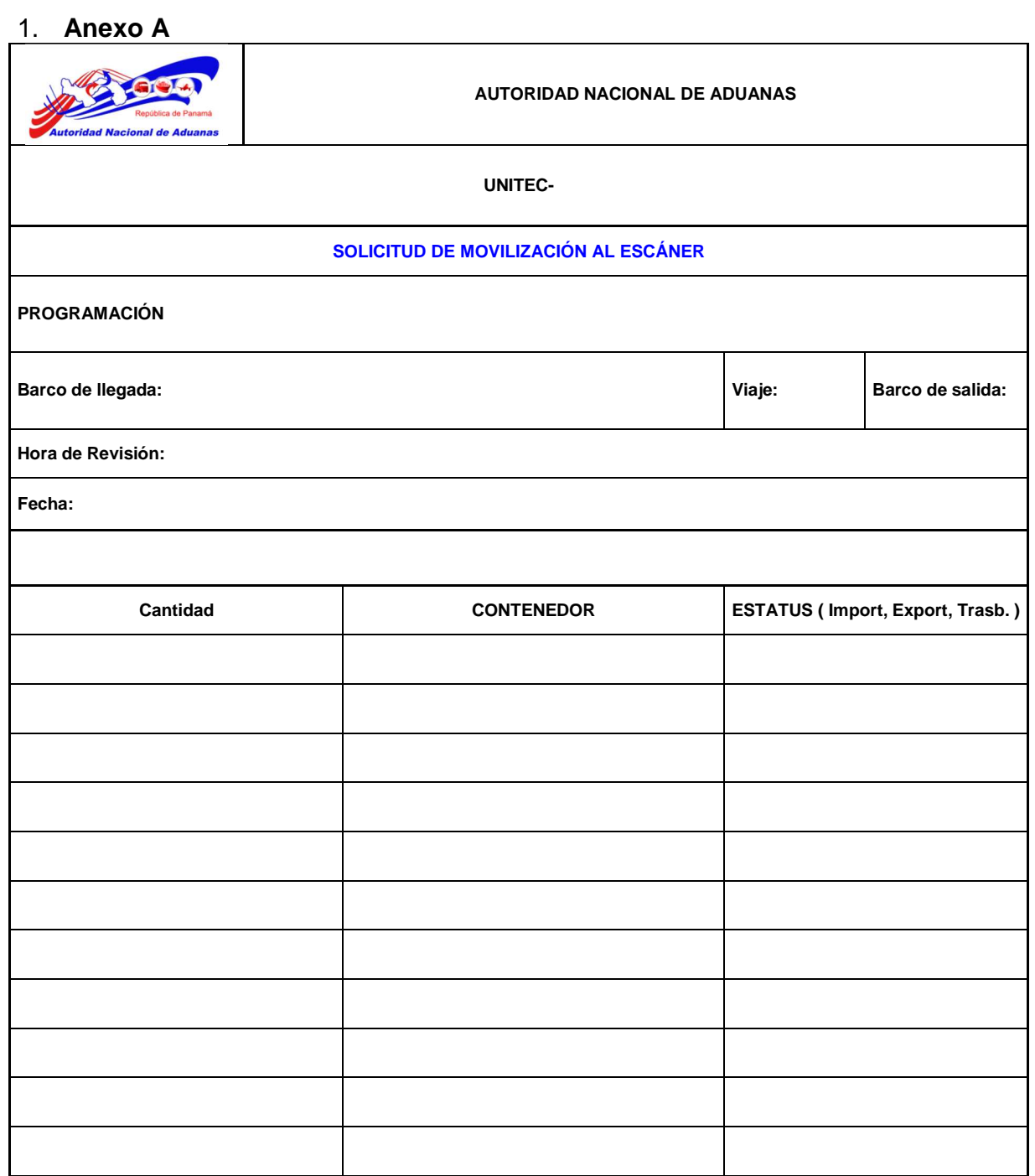

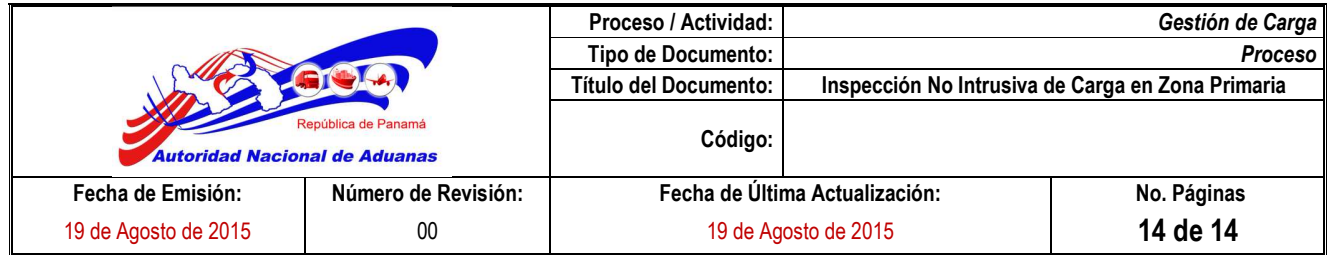

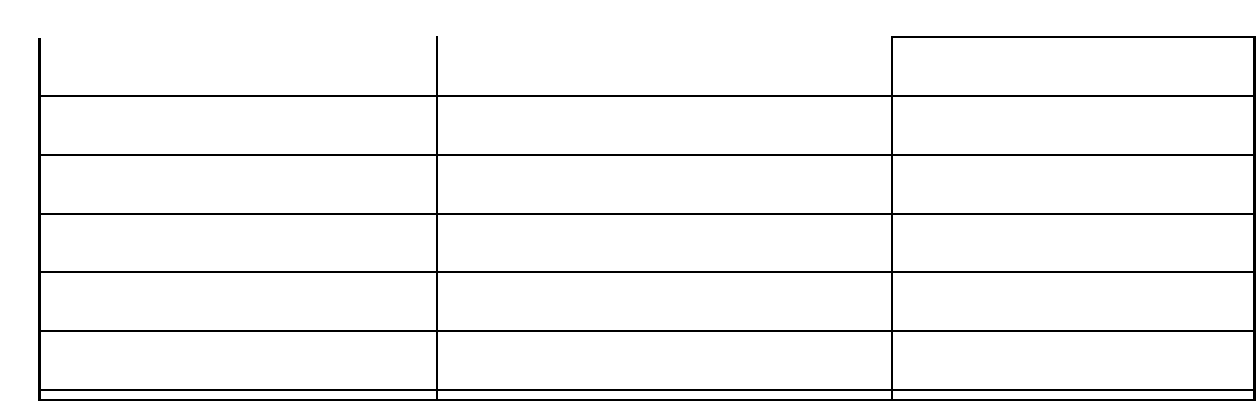